## Документы не загружаются и остаются на ТСД

Последние изменения: 2024-03-26

## Ошибка:

Не получается выгрузить документы из ТСД, они помечаются зеленой галочкой и остаются на ТСД.

Логи ошибок (Пример):

com\_errors.log

MESSAGE: В строке документа '01582000287633' указан товар с неизвестным Id= '01012599'.

## Решение:

В справочнике номенклатуры на сервере отсуствует товар с необходимым ID. Необходимо заново выгрузить номенклатуру.

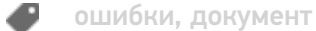

## Не нашли что искали?

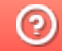

Задать вопрос в техническую поддержку